You are invited to a Zoom webinar. When: Oct 24, 2016 11:30 AM (GMT-4:00) Eastern Time (US and Canada)

Please click the link below to join the webinar: <https://zoom.us/j/545798854>

or

<https://zoom.us/join> and enter the Webinar ID: 545 798 854

When you join from either link you will be asked to download the Zoom application. For example, if you are running Firefox on Windows it could look like this:

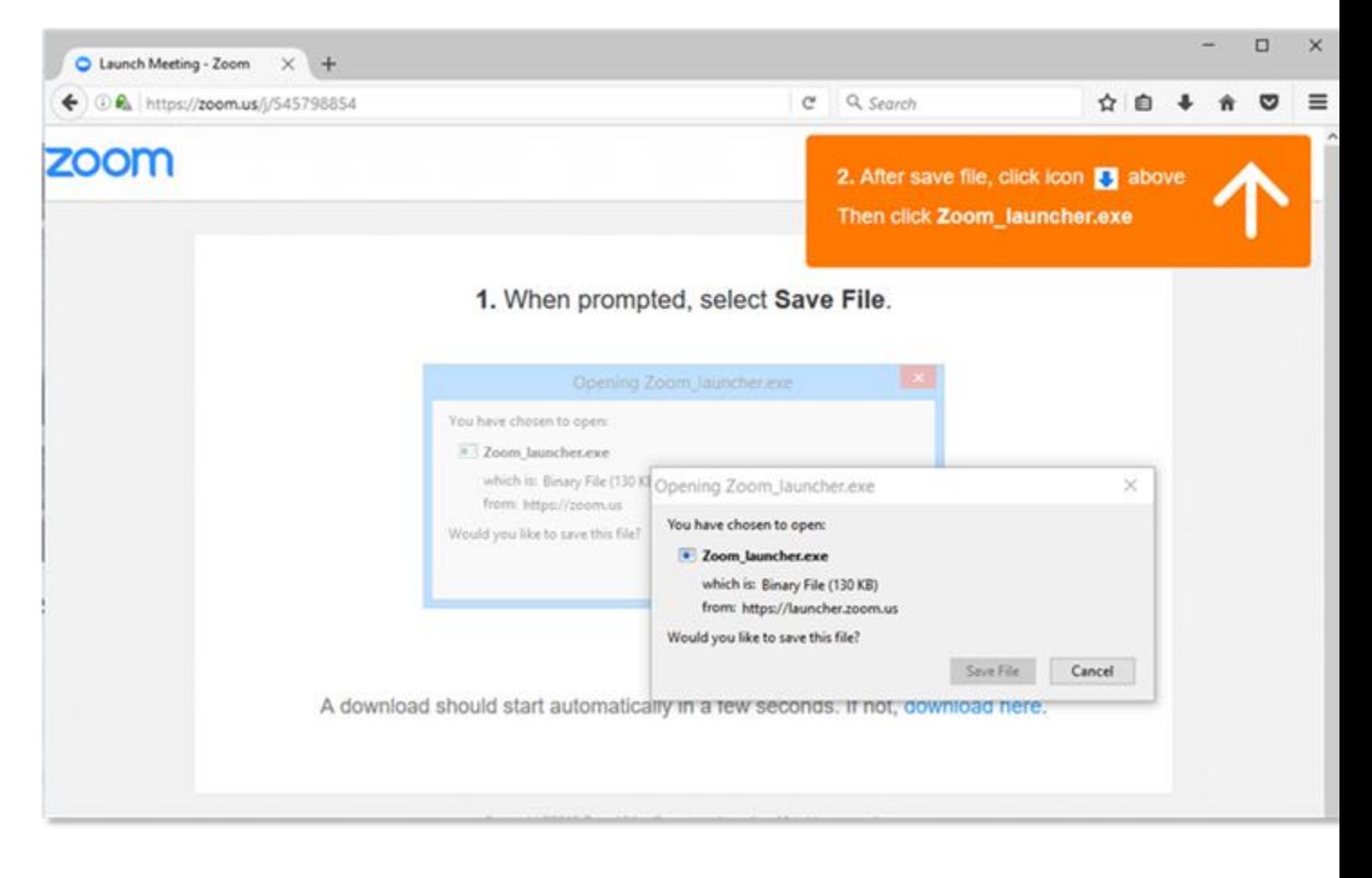

*(The process will be similar for Mac and other web browsers)*

Once the Zoom application is loaded you will be prompted to login, please enter your email address and your name:

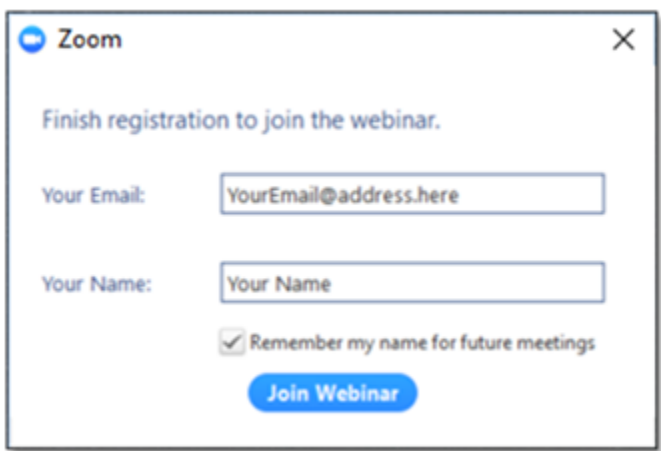

Click "Join Webinar" and you will enter the meeting.

As participant you will be able to see and hear the meeting as well as ask questions via the Q&A feature.

You can also dial in to the meeting for audio connection: Or iPhone one-tap (US Toll): +16465588656,545798854# or +14086380968,545798854#

```
Or Telephone:
Dial: +1 646 558 8656 (US Toll) or +1 408 638 0968 (US Toll)
```
Webinar ID: 545 798 854 International numbers available: [https://zoom.us/zoomconference?m=9jvJ1w3CTzwc5W3jywm6FGmc\\_M9ohwO1](https://zoom.us/zoomconference?m=9jvJ1w3CTzwc5W3jywm6FGmc_M9ohwO1)